## Polipix

All'interno del diagramma si nasconde una figura, che appare annerendo tutte le caselle di alcuni dei poliomini (aree dal bordo più scuro) in cui è diviso, in base ai numeri a sinistra delle righe orizzontali e al di sopra delle colonne verticali. Per ogni riga o colonna, il numero più esterno indica quante caselle sono da annerire, mentre quello più interno indica in quanti gruppi di caselle consecutive è da suddividere il totale di caselle da annerire. Tra un gruppo di caselle consecutive e l'altro c'è almeno un quadretto bianco.

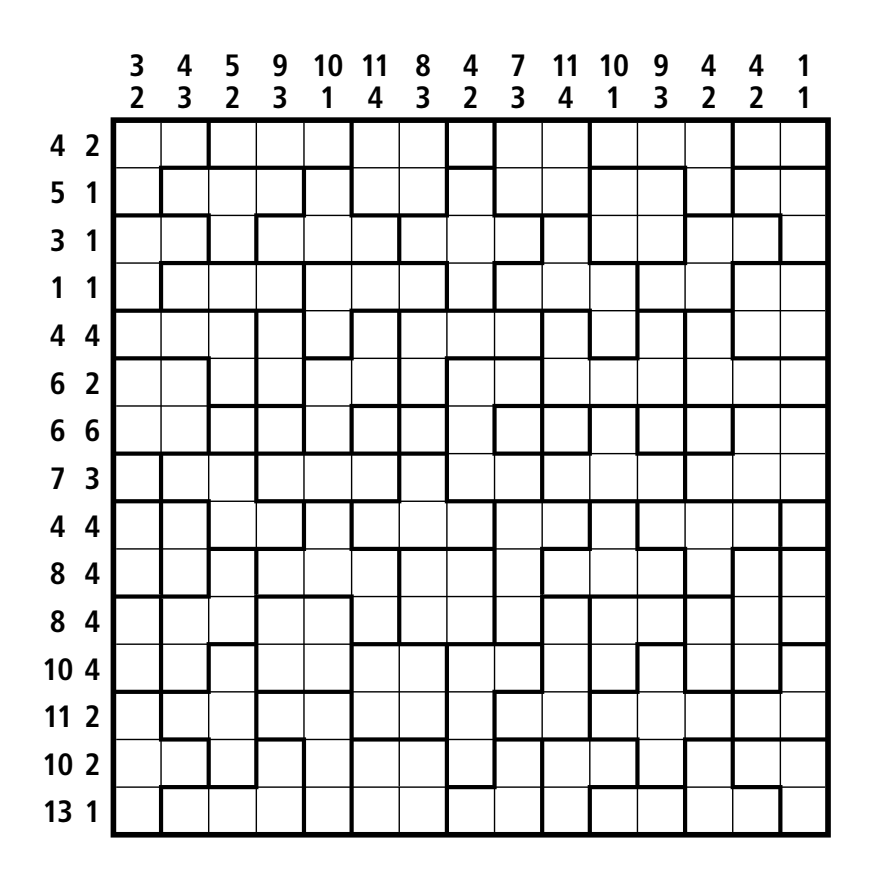

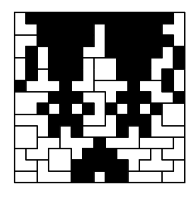

**<sup>1</sup> <sup>13</sup>** Questo schema può essere stampato o copiato solo per uso personale. © nonzero srl. 2012

> giochi per la mente